#### Math 2250 Maple Project 3: Numerical Methods August 2006

Due date: See the internet due dates. Maple lab 3 has six problems L3.1, L3.2, L3.3, L3.4, L3.5, L3.6.

References: Code in maple appears in 2250mapleL3-F2006.txt at URL http://www.math.utah.edu/~gustafso/. This document: 2250mapleL3-F2006.pdf. Other related and required documents are available at the web site:

- Report details on 2.4, 2.5, 2.6 prob 6
- Report details on 2.4,2.5,2.6 prob 12
- Numerical Solution of First Order DE (typeset, 19 pages, 220k pdf)
- Sample Report for 2.4-3 (pdf 3 pages, 350k)
- Numerical DE coding hints, TEXT Document (1 pages, 2k)
- Sample maple code for Euler, Heun, RK4 (maple worksheet)
- Sample maple code for exact/error reporting (maple worksheet)

## Problem L3.1. (E & P Exercise 2.4-6)

The actual solution of  $y' = -2xy$ ,  $y(0) = 2$  is  $y = 2e^{-x^2}$ . Apply Euler's method to produce two dot tables, as follows. The first has three row,  $h = 0.25$ . The second has six rows,  $h = 0.1$ . Reproduce the table below and fill in the missing values. Follow the sample report for Exercise 2.4-3

http://www.math.utah.edu/~gustafso/2250SampleProblem2.4-3.pdf

but exclude derivation and answer check of the actual symbolic solution. Hand written work includes a check of row 2 of the dot table  $(x = 0.1 \text{ or } x = 0.25 \text{ only}).$ 

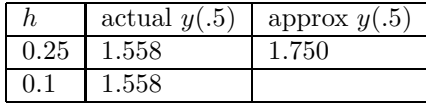

## Problem L3.2. (E & P Exercise 2.5-6)

The actual solution of  $y' = -2xy$ ,  $y(0) = 2$  is  $y = 2e^{-x^2}$ . Apply Heun's method (Improved Euler) to produce one dot table of six rows,  $h = 0.1$ . Reproduce the table below. Follow the sample report for Exercise 2.4-3 as in problem L3.1 above. Hand written work includes a check of row 2 of the dot table  $(x = 0.1 \text{ only})$ .

| $\sim$<br>w    | U.U         | ◡…          | $\epsilon$<br>∪.∠ | v.ə       | v.-       | U.U                          |
|----------------|-------------|-------------|-------------------|-----------|-----------|------------------------------|
| actual<br>u(x) | 2.000000000 | 1.980099667 | .921578878        | .82786237 | 704287578 | 557601566<br>4.557           |
| y(x)<br>approx | 2.000       | 1.9800      | -021<br>1.9414    | 1.8276    | 1.7041    | <b>FFFF</b><br>hh.<br>1.00TO |

# Problem L3.3. (E & P Exercise 2.6-6)

The actual solution of  $y' = -2xy$ ,  $y(0) = 2$  is  $y = 2e^{-x^2}$ . Apply the RK4 method to produce one dot table of three rows,  $h = 0.25$ . Reproduce the table below. Follow the sample report for Exercise 2.4-3 as in problem L3.1 above. Exclude the hand check of row 2 of the dot table, because the computer work is more reliable.

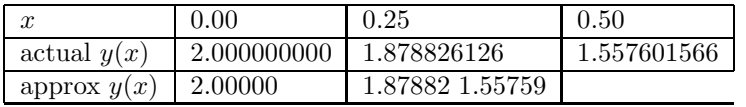

### Problem L3.4. (E & P Exercise 2.4-12)

The actual solution of  $y' = \frac{1}{2}(y-1)^2$ ,  $y(0) = 2$  is  $y = \frac{x-4}{x-2}$  $\frac{x}{x-2}$ . Apply Euler's method to produce two dot tables, as follows. The first has 101 rows,  $h = 0.01$ . The second has 201 rows,  $h = 0.005$ . Do not print the dot tables, just print the computer code that made them. Reproduce the table below and fill in the missing values. Follow the sample report for Exercise 2.4-3

#### http://www.math.utah.edu/~gustafso/2250SampleProblem2.4-3.pdf

but exclude derivation and answer check of the actual symbolic solution. Hand written work includes a check of row 2 of the first dot table  $(x = 0.01 \text{ only})$ . Don't hand-check the second dot table. For the percentage error with  $h = 0.005$ , use the equation

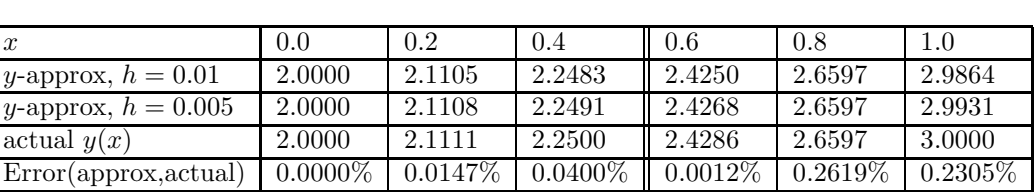

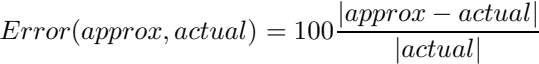

.

# Problem L3.5. (E & P Exercise 2.5-12)

The actual solution of  $y' = \frac{1}{2}(y-1)^2$ ,  $y(0) = 2$  is  $y = \frac{x-4}{x-2}$  $\frac{x}{x-2}$ . Apply Heun's method to produce two dot tables, as follows. The first has 101 rows,  $h = 0.01$ . The second has 201 rows,  $h = 0.005$ . Do not print the dot tables, just print the computer code that made them. Reproduce the table below. Follow the sample report for Exercise 2.4-3 as in problem L3.4 above. Hand written work includes a check of row 2 of the first dot table  $(x = 0.01)$  only). Don't hand-check the second dot table.

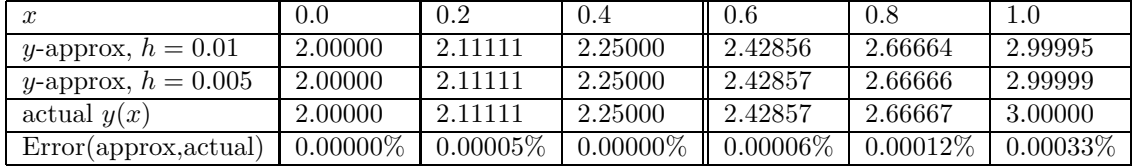

### Problem L3.6. (E & P Exercise 2.6-12)

The actual solution of  $y' = \frac{1}{2}(y-1)^2$ ,  $y(0) = 2$  is  $y = \frac{x-4}{x-2}$  $\frac{x}{x-2}$ . Apply the RK4 method to produce two dot tables, as follows. The first has 101 rows,  $h = 0.01$ . The second has 201 rows,  $h = 0.005$ . Do not print the dot tables, just print the computer code that made them. Reproduce the table below. Follow the sample report for Exercise 2.4-3 as in problem L3.4 above. Hand written work excludes dot table checks, because the computer code is more reliable.

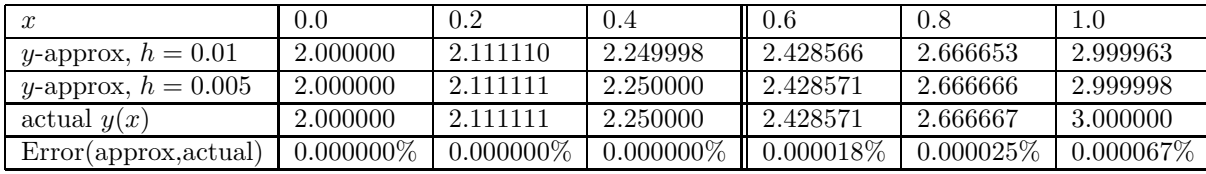

End of Maple Lab 3: Numerical Methods.